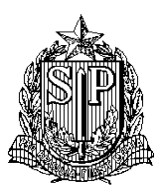

### **GOVERNO DO ESTADO DE SÃO PAULO SECRETARIA DE ESTADO DA EDUCAÇÃO DIRETORIA DE ENSINO – REGIÃO DE TAQUARITINGA**

**Processo Seletivo Simplificado – AGENTE DE ORGANIZAÇÃO ESCOLAR 2018**

# **CADERNO DE PROVA**

## **INSTRUÇÕES:**

- Verifique se este Caderno de Prova contém 30 questões, numeradas de 1 a 30, cada uma com

4 alternativas. Caso contrário, reclame ao fiscal da sala para obter outro caderno completo.

- Não serão aceitas reclamações posteriores.

- Para cada questão existe apenas UMA resposta correta.

- Você deve ler cuidadosamente cada uma das questões e escolher a resposta correta.

- Essa resposta deve ser marcada na Folha de Respostas que você recebeu.

## **ATENÇÃO:**

- Marque as respostas com caneta esferográfica de tinta preta ou azul, de corpo transparente.

- Marque apenas uma letra para cada questão; mais de uma letra assinalada implicará a anulação dessa questão.

- Responda todas as questões.

- Não será permitida qualquer espécie de consulta.

- Você terá 2 horas e 30 minutos para responder todas as questões e preencher a Folha de Respostas.

- Devolver ao aplicador este Caderno de Prova e a Folha de Respostas.

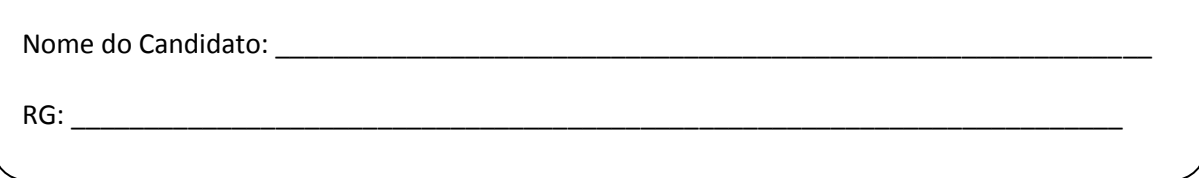

### **PORTUGUÊS**

### **QUESTÃO 1**

Como o celular influencia no comportamento das formigas? Por Heverton Paulo

Podemos afirmar com toda certeza que, hoje em dia, o celular é para as pessoas o que a água é para uma planta: completamente essencial. O aparelho eletrônico tornou-se quase um "membro" extra de indivíduos de toda e qualquer faixa etária, sexo ou escolaridade. Para enviar mensagens, fazer ligações, ouvir música e assistir vídeos, acessar a internet, tirar fotos e até se localizar em algum lugar – GPS -, o celular é usado para quase tudo que se possa imaginar.

Entretanto, já parou para pensar que esse aparelho, aparentemente inofensivo, também pode afetar a sua saúde? Pois saiba que a radiação (mesmo que mínima) e as ondas magnéticas emitidas por um telefone celular podem alterar o cérebro de uma pessoa.

Segundo um estudo norte-americano conduzido pela Doutora Nora Volkow, em 2009, reuniu 47 voluntários que tiveram dois celulares desligados colocados em cada orelha e, logo depois, seus cérebros foram escaneados usando o método PET scan. Depois desse um segundo escaneamento foi feito, mas dessa vez com o celular da orelha direita ligado e com uma chamada ativa durante 50 minutos.

Constatou-se que a área perto da antena do celular sofreu um aumento de 7% em consumo de glicose em relação ao escaneamento anterior, se tornando um pouco mais ativa. Como a ligação era sem áudio, a área do cérebro que apresentou atividade no segundo escaneamento não estava relacionado com o interlocutor pensando ou conversando com uma pessoa do outro lado da linha.

Que as ondas do celular podem afetar mesmo que minimamente o cérebro humano, isso já foi comprovado cientificamente. Mas será que o aparelho também pode afetar animais? Bem, as formigas parecem provar que sim, segundo um recente vídeo que está viralizando nas redes sociais.

O vídeo mostra um iPhone no chão com uma certa 'multidão' de formigas ao redor dele. O comportamento dos insetinhos é aparentemente normal, correndo confusas e desordenadas. Entretanto, assim que o celular recebe uma ligação e começa a tocar, algo incrível acontece: as formigas imediatamente, como que comandadas por um ser invisível, entram em uma formação circular e

começam a rodear o celular organizada e metodicamente, de maneira veloz e precisa.

Não existe uma explicação 100% concreta de tal fenômeno, mas algumas teorias fazem sentido. Segundo o site Ciência Hoje, as formigas possuem partículas magnéticas em suas antenas, que as fazem seguir caminhos de acordo com a orientação magnética da Terra. O sinal do iPhone teria interferido nesse sistema, confundido os insetos e fazendo com que eles agissem da maneira vista no vídeo.

Texto adaptado. Fonte: [http://www.ultracurioso.com.br/como-o](http://www.ultracurioso.com.br/como-o-celular-influencia-no-comportamento-das-formigas/)[celular-influencia-no-comportamento-das-formigas/](http://www.ultracurioso.com.br/como-o-celular-influencia-no-comportamento-das-formigas/)

Assinale a alternativa em que o autor do texto expressa claramente seu ponto de vista.

(A) "Como a ligação era sem áudio, a área do cérebro que apresentou atividade no segundo escaneamento não estava relacionado com o interlocutor pensando ou conversando com uma pessoa do outro lado da linha."

(B) "O comportamento dos insetinhos é aparentemente normal, correndo confusas e desordenadas. "

(C) "Que as ondas do celular podem afetar mesmo que minimamente o cérebro humano, isso já foi comprovado cientificamente. "

(D) "Podemos afirmar com toda certeza que, hoje em dia, o celular é para as pessoas o que a água é para uma planta: completamente essencial. "

### **QUESTÃO 2**

Para responder à questão 2, considere a afirmação a seguir, publicada na revista Isto é (31/10/2007, p.56), relativa ao fato de que a próxima Copa do Mundo de Futebol seria realizada no Brasil: "Sediar o mais caro evento esportivo do planeta em 2014 trará investimentos em transporte, turismo e melhores estádios".

#### A forma verbal *trará* está no modo verbal

- (A) imperativo e expressa um comando
- (B) subjuntivo e expressa irrealidade
- (C) indicativo e expressa certeza
- (D) subjuntivo e expressa dúvida

### **QUESTÃO 3**

Utilize o texto abaixo para responder à questão.

Maria chorando ao telefone

O telefone toca aqui em casa, atendo, uma voz de mulher estranhíssima pergunta por mim, e antes que eu tome providências para dizer que é minha irmã que fala, ela me diz: é você mesma. O jeito foi eu ficar sendo eu própria. Mas... ela chorava? Ou o quê? Pois a voz era claramente de choro contido. "Porque você escreveu dizendo que não ia mais escrever romances." "Não se preocupe, meu bem, talvez eu escreva mais uns dois ou três, mas é preciso saber parar. Que é que você já leu de mim?" "Quase tudo, só falta A cidade sitiada e A legião estrangeira." "Não chore, venha buscar aqui os dois livros." "Não vou não, vou comprar." "Você está bobeando, eu estou oferecendo de graça dois livros autografados e mais um cafezinho ou um uísque." [...]

(LISPECTOR, Clarice. A descoberta do mundo. Rio de Janeiro: Rocco, 1999)

No trecho "Você está bobeando", percebe-se que, com o emprego do pronome de tratamento, a autora consegue:

(A) dirigir-se aos leitores de modo geral.

(B) fazer referência a um interlocutor específico.

(C) criar uma intervenção formal no diálogo.

(D) afastar-se de um projeto de leitor ideal.

### **QUESTÃO 4**

Assinale a alternativa que traz 1 (um) erro de ortografia presente no texto:

Modelo

PAPEL TIMBRADO DA SECRETARIA DO PROGRAMA

 $(1)$  N<sup>o</sup> ..../....

(2) São Carlos, ....... de .......... de 20...

Declaro que recebemos de (3) ..................................., inscrito(a) sob o CPF Nº ..........................., RG nº (4) ........................, os seguintes documentos para inscrição no processo de seleção:

( ) Curriculum Vitae ou Lattes.

( ) Formulário de inscrição no Edital 003/2017 para Seleção de Mestrado e Doutorado no Programa de pósgraduação de Filosofia da UFSCar.

( ) Comprovante bancário de pagamento de inscrição.

(5) ................................................. Coordenador(a) do PPGF-UFSCar Presidente(a) da Comissão de Seleção

(A) Papel timbrado da secretaria do programa

(B) ... programa de pósgraduação de Filosofia da UFSCar.

(C) Curriculum Vitae ou Lattes.

(D) Coordenador(a) do PPGF-UFSCar.

### **QUESTÃO 5**

Em relação à substituição de 'as inovações – máquinas novas, sistemas de gestão diferentes –' por 'a maior parte das inovações', no fragmento abaixo, avalie as assertivas que seguem:

"De acordo com economistas clássicos, as inovações – máquinas novas, sistemas de gestão diferentes – surgem de modo imprevisto, e provocam pequenos (ou grandes) saltos na produtividade"

(Fonte: EXAME – Publicado em 31 jul 2017 – fragmento do texto "O que vem primeiro, crescimento ou produtividade?")

I. Nenhuma alteração seria necessária, pois o período manter-se-ia gramaticalmente correto.

II. Poder-se-ia dizer que os verbos pospostos ao sujeito poderiam ser flexionados no singular.

III. As formas verbais deveriam, obrigatoriamente, ser flexionadas no plural para que não fossem feridas as regras de concordância.

Quais estão corretas?

(A) Apenas I.

- (B) Apenas II.
- (C) Apenas I e II.
- (D) Apenas II e III.

### **QUESTÃO 6**

#### A CULPA É DOS PAIS?

Novos estudos mostram que o desleixo da família à mesa é uma das causas de um mal crescente: a obesidade infantil.

(...)

A probabilidade de uma criança gorda ser um adulto igualmente roliço é altíssima. Um dos motivos: o número de células adiposas, que retêm gordura, conhecidas como adipócitos, é geralmente definido até os 20 anos. Depois dessa idade, nada é capaz de diminuir a quantidade de adipócitos, nem a mais radical das dietas. Quando uma pessoa emagrece, os adipócitos apenas perdem volume, mas continuam lá. A quantidade dessas células adiposas acumulada nas primeiras duas décadas de vida é determinada por dois fatores: genética e hábitos alimentares. A influência da dieta é enorme. Imaginemos alguém programado geneticamente para ter 70 bilhões de células adiposas. Se, na infância e na adolescência, essa pessoa foi acostumada a comer de forma saudável, ela pode driblar a genética e nunca atingir a quantidade de adipócitos determinada pelos genes. "Mas, em geral, ocorre o contrário – come-se muito mal e desde cedo", diz Claudia Cozer Kalil, endocrinologista e coordenadora do Núcleo de Obesidade e Transtornos Alimentares do Hospital Sírio-Libanês, de São Paulo.

(...)

(Revista Veja - Editora ABRIL – edição 2509 – ano 49 – nº 51 – 21.12.2016 – pag.117-118. Por Carolina Melo e Thais Botelho)

A opção na qual palavra(s)/expressão(ões) destacada(s) é(são) empregada(s) em sentido conotativo é:

(A) A probabilidade de uma criança gorda ser um **adulto igualmente roliço** é altíssima.

(B) nada é capaz de diminuir **a quantidade de adipócitos**, ...

(C) Quando **uma pessoa emagrece**, os adipócitos apenas perdem volume, ...

(D) Se, **na infância e na adolescência**, essa pessoa foi acostumada a comer de forma saudável...

### **QUESTÃO 7**

O uso do pronome átono no início das frases é destacado por um poeta e por um gramático nos textos abaixo.

#### **Pronominais**

Dê-me um cigarro Diz a gramática Do professor e do aluno E do mulato sabido Mas o bom negro e o bom branco Da Nação Brasileira Dizem todos os dias Deixa disso camarada Me dá um cigarro.

> *(ANDRADE, Oswald de. Seleção de textos. São Paulo: Nova Cultural, 1988.)*

"Iniciar a frase com pronome átono só é lícito na conversação familiar, despreocupada, ou na língua escrita quando se deseja reproduzir a fala dos personagens (...)".

*(CEGALLA. Domingos Paschoal. Novíssima gramática da língua portuguesa. São Paulo: Nacional, 1980.)*

Comparando a explicação dada pelos autores sobre essa regra, pode-se afirmar que ambos:

- (A) relativizam essa regra gramatical.
- (B) condenam essa regra gramatical.
- (C) criticam a presença de regras na gramática.
- (D) afirmam que não há regras para uso de pronomes.

### **QUESTÃO 8**

#### Novos surtos em São Paulo e no Rio revertem uma década de queda nos casos de hepatite A

 $\mathbf{I}$ Há uma década, novos casos de hepatite A vêm diminuindo no Brasil, mas dois surtos recentes nas duas maiores cidades do País reverteram a tendência de queda na 4 incidência da infecção, que pode matar.

Em 2017, somente a cidade de São Paulo contabilizou 694 casos - um terco do registrado em todo o País em 2015.

- 7 Já o Rio de Janeiro relatou um aumento súbito de hepatite A no final do ano, a maioria no Vidigal. Foram 119 pessoas infectadas na capital fluminense - no ano anterior, houve
- 10 apenas 10 registros. O aumento nos casos da doença, que ataca o fígado, vinha sendo observado desde 2016 em diferentes países.
- $13$ "Ainda em 2016, diversos países começaram a registrar casos de hepatite A. Começou na Inglaterra, depois foi para Holanda, Escandinávia, Franca e foi se
- 16 espalhando", afirma Estevão Portela Nunes, vice diretor de serviços clínicos do Instituto Nacional de Infectologia
- <sup>18</sup> Evandro Chagas (INI), da Fiocruz.

Disponível em: < http://www.bbc.com/portuguese/geral-42629636>. Acesso em: 9 jan. 2017, com adaptações.

Acerca das relações de concordância e de regência estabelecidas no texto, assinale a alternativa que apresenta a análise correta.

(A) O trecho "a tendência de queda na incidência da infecção" (linhas 3 e 4) pode ser reescrito corretamente em a tendência de queda à incidência da infecção, uma vez que a regência do nome "incidência" aceita a preposição "a".

(B) No trecho "somente a cidade de São Paulo contabilizou 694 casos" (linhas 5 e 6), o verbo contabilizar poderia concordar corretamente com a expressão "694 casos", pois há ambiguidade quanto ao sujeito da oração.

(C) No trecho "o aumento nos casos da doença, que ataca o fígado" (linhas 10 e 11), o verbo atacar deve ser flexionado no plural, por concordar com "casos".

(D) No trecho "começou na Inglaterra" (linha 14), a concordância do verbo se dá com a ideia de registrar alguma coisa, apresentada no período anterior, justificando, assim, o uso do singular na conjugação.

### **QUESTÃO 9**

Leia este trecho para responder a questão abaixo.

Quem passou por alguma praia recentemente talvez tenha se deparado com um fenômeno comum, mesmo nas regiões mais remotas do litoral brasileiro: o lixo.

Nesse contexto, os termos **"deparado" e "remotas"**  significam, respectivamente,

- (A) logrado e achegadas.
- (B) ludibriado e perdidas.
- (C) encontrado e longínquas.
- (D) enganado e distantes.

### **QUESTÃO 10**

#### **A tecnologia que muda o mundo**

O mundo está mudando rápido e os avanços tecnológicos irão transformar como nunca a vida de todos nós. Neste exato momento, em algum lugar do planeta, a tecnologia que mudará o mundo está nas mãos de alguém. E certamente será usada em benefício próprio. Com esta tecnologia em mãos, qualquer um de nós poderá ser envolvido, em apenas alguns minutos, por uma realidade virtual desejada. Essa mesma pessoa poderá ser levada a qualquer parte do mundo, ou mesmo a uma viagem pelo sistema solar, sem sequer sair de casa. Qualquer pessoa poderá inventar mundos que não existem, e trazê-los na velocidade da luz para habitar o mesmo espaço e tempo em que ela se encontra.

Aliás, com esta tecnologia poderosa, não existe o hoje e o agora. Qualquer ser humano irá para frente ou para trás, poderá olhar um fato histórico, invadir planetas ou vislumbrar o futuro centenas de anos à frente. E tudo isso em um simples movimentar de dedos, no melhor design touch screen jamais inventado. É por isso que a Amazon, inclusive, já planeja vendê-la até mesmo em lojas físicas em várias regiões, algo que seria impensável há poucos anos, e que jamais foi previsto por qualquer futurista. Uma tecnologia intuitiva, sem fios, sem cabos, e que não exigirá nenhum tipo de energia para funcionar, nem mesmo para ser recarregada (talvez, dependendo do tempo de uso sequencial, demande um pouco de energia humana).

Com uma interface expansível e sistema de fácil decodificação, esta tecnologia permitirá um aumento considerável da qualidade de vida de quem a utilizar, além de agregar, instantaneamente, um acúmulo de conhecimento superior ao de todos os demais humanos que não a detiverem em suas mãos. Em tempos de inteligência artificial, esta tecnologia cria inteligência humana, real e multiplicável. Sua magia reside no fato de que faz o cérebro de quem a usa crescer exponencialmente. E, apesar de ser acessível a muitos, ela continuará nas mãos de poucos, porque são poucos aqueles que sabem do seu verdadeiro valor. Não é nova, mas pode ser muito inovadora e revolucionária.

(Fonte:

https://gauchazh.clicrbs.com.br/opiniao/noticia/2017/12/fabiobernard. html – texto adaptado)

Sobre os vocábulos expansível, fácil, considerável, artificial, multiplicável e acessível (último parágrafo do texto), afirma-se que:

I. Todos são flexionados da mesma forma quando no plural.

II. Apenas um assume forma diferente dos demais quando flexionado no plural.

III. Todos devem ser acentuados em sua forma plural.

Quais estão corretas?

- (A) Apenas I.
- (B) Apenas I e II.
- (C) Apenas II.
- (D) Apenas II e III.

#### **MATEMÁTICA**

#### **QUESTÃO 11**

Pretende-se construir uma piscina no formato de paralelepípedo no Clube Águas Claras. Essa piscina terá como dimensões 8 m de comprimento, 4 metros de largura e 1,7 metros de profundidade. Sabendo que a piscina será revestida com piso no fundo e em sua lateral, quantos metros quadrados de piso serão necessários para esse revestimento?

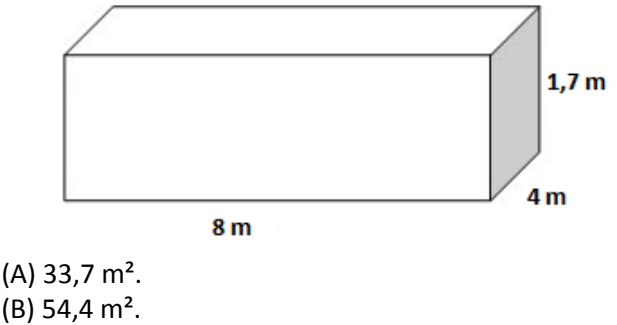

(C) 72,8 m².  $(D)$  104,8 m<sup>2</sup>.

### **QUESTÃO 12**

Na cidade de Taquaritinga, localizada no interior do Estado de São Paulo, com aproximadamente 60 mil habitantes, foi constatado que apenas 15% dos habitantes dessa população foram vacinados contra a Gripe H1N1. Diante desses dados, foi verificado que

30% dos habitantes não vacinados eram pessoas com 55 anos ou mais. Quantos habitantes não vacinados têm menos de 55 anos?

(A) 9.000 habitantes.

(B) 15.300 habitantes.

(C) 24.300 habitantes.

(D) 35.700 habitantes.

### **QUESTÃO 13**

Conversando com Paulo sobre nossas idades, verificamos que há dez anos Paulo era 5 anos mais novo que eu e sabendo que hoje Paulo está com 45 anos, podemos concluir que a minha idade daqui a 5 anos é:

(A) 55 anos.

(B) 50 anos.

(C) 45 anos.

(D) 40 anos.

### **QUESTÃO 14**

Resolvi comprar um carro no valor de R\$ 36 000,00, sendo que irei pagar  $\frac{2}{5}$  desse valor no ato da compra.

O restante será pago em 60 parcelas mensais iguais sem acréscimo. Podemos concluir que o valor de cada parcela será de:

(A) R\$ 240,00. (B) R\$ 360,00. (C) R\$ 480,00. (D) R\$ 600,00.

### **QUESTÃO 15**

A tabela abaixo representa a quantidade de peças vendidas via internet de um determinado produto no mês de Maio/2018 em uma empresa fictícia.

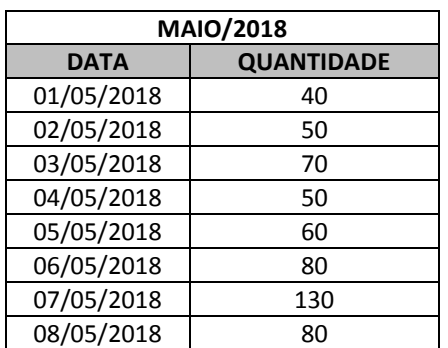

Podemos concluir que a média aritmética das vendas por dia é de:

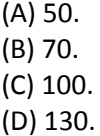

### **QUESTÃO 16**

O proprietário de um terreno no formato retangular medindo 14 metros de largura e 30 metros de comprimento construiu uma casa conforme está representado na figura abaixo.

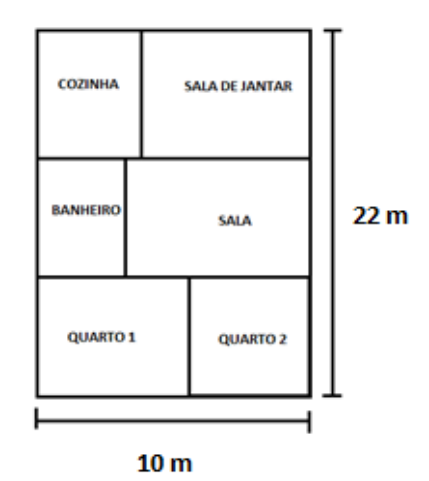

Qual a área restante do terreno que o proprietário possui para ampliar a casa, sabendo que deverá manter 1 metro sem construção em toda lateral do terreno?

 $(A)$  116 m<sup>2</sup>. (B) 200 m². (C) 220 m².

(D) 336 m².

### **QUESTÃO 17**

Certo empresário irá aplicar parte do seu capital a Juros Simples. Realizando os cálculos verificou que essa quantia aplicada durante dois anos e meio, sob a taxa de juros de 1,5% ao mês, terá como montante a quantia de R\$ 8 700,00. O valor aplicado inicialmente deverá ser:

(A) R\$ 4.000,00. (B) R\$ 5.000,00. (C) R\$ 6.000,00. (D) R\$ 7.000,00.

### **QUESTÃO 18**

Aproveitando as promoções relâmpago oferecidas pela rede de Supermercados Pague Fácil, Joaquim acabou comprando a quantia de 27 garrafas de produto de limpeza pelo valor de R\$ 60,75. Verificando que a quantidade comprada era alta, passou 12 garrafas desse produto ao seu irmão pelo mesmo preço que pagou por garrafa. Qual a quantia paga pelo irmão pelas 12 garrafas?

(A) R\$ 47,50. (B) R\$ 40,25. (C) R\$ 30,75. (D) R\$ 27,00.

### **QUESTÃO 19**

Em uma empresa responsável pelo armazenamento e transporte de combustível, foi verificado que um dos tanques de armazenamento, quando totalmente cheio, apresentou problemas. A empresa resolveu realizar a retirada desse combustível transferindo uma parte para o tanque ao lado e outra parte seria removida por caminhões. Certo momento notou-se que  $\frac{5}{7}$  do volume total do combustível havia sido

removido, quantidade essa correspondente a 720 mil litros. Sabendo que o restante seria retirado apenas pelos caminhões e que cada caminhão leva 40 mil litros de combustível, podemos dizer que serão necessários:

(A) 7 caminhões.

- (B) 8 caminhões.
- (C) 9 caminhões.
- (D) 10 caminhões.

### **QUESTÃO 20**

Sabendo que a figura abaixo é formada por retângulos, podemos dizer que o perímetro dessa figura é de:

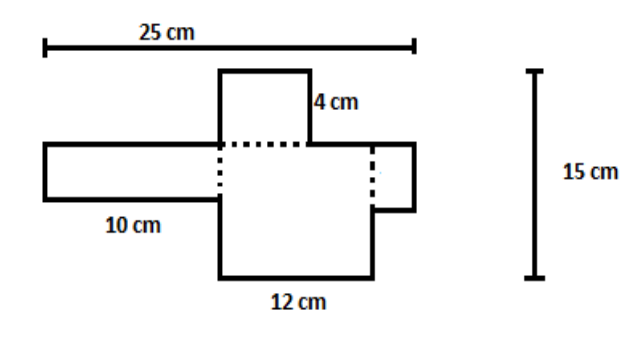

- (A) 26 cm.
- (B) 40 cm.
- (C) 52 cm.
- (D) 80 cm.

#### **INFORMÁTICA**

#### **QUESTÃO 21**

Baseando-se na figura mostrada a seguir, e sabendose que a tela se refere ao Windows Explorer do MS Windows 7, em sua configuração original, é possível observar que o usuário deseja renomear o(a):

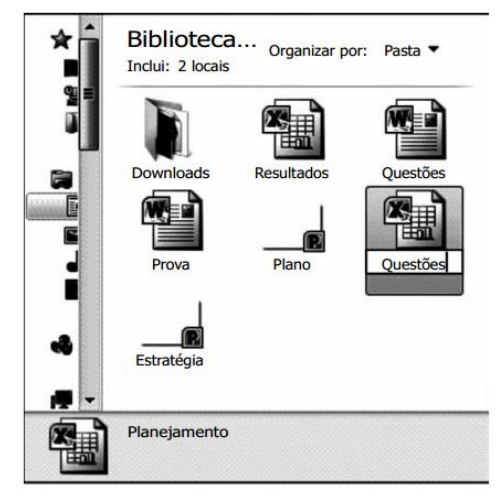

(A) documento Questões para Planejamento, concluindo a ação com sucesso.

(B) documento Planejamento para Questões, mas não será possível concluir a ação, pois já existe outro arquivo com esse nome.

(C) apresentação Questões para Planejamento, concluindo a ação com sucesso.

(D) planilha Planejamento para Questões, concluindo a ação com sucesso.

### **QUESTÃO 22**

Observe a imagem:

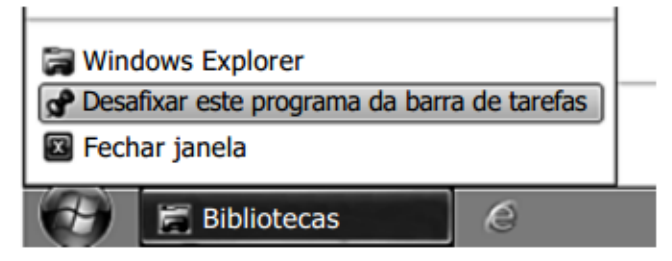

Ao clicar com o botão invertido do mouse sobre o ícone do Windows Explorer na barra de tarefas e selecionar a opção do menu Desafixar este programa da barra de tarefas, o Windows:

(A) desinstala o programa do computador.

(B) bloqueia o programa para uso futuro, mas efetua a desinstalação.

(C) retira o ícone do programa da barra de tarefas, mas o mantém instalado e podendo ser utilizado. Assim, o Windows Explorer só aparecerá na barra de tarefas quando estiver sendo executado.

(D) movimenta o programa para a Lixeira do Windows.

### **QUESTÃO 23**

Observe a imagem:

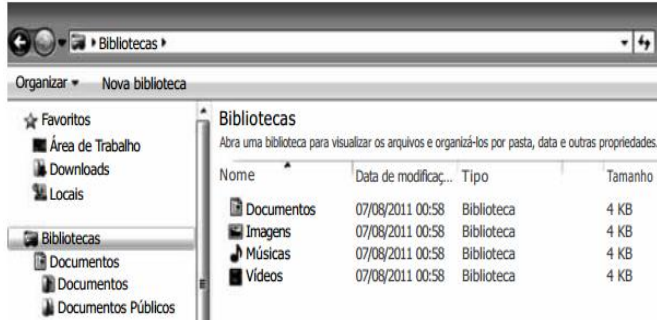

Têm-se as seguintes afirmações sobre a barra de endereços do Windows Explorer, no Microsoft Windows 7, em sua configuração original, usando a imagem apresentada.

I. Se o usuário clicar na seta à frente da palavra "Bibliotecas", o resultado será:

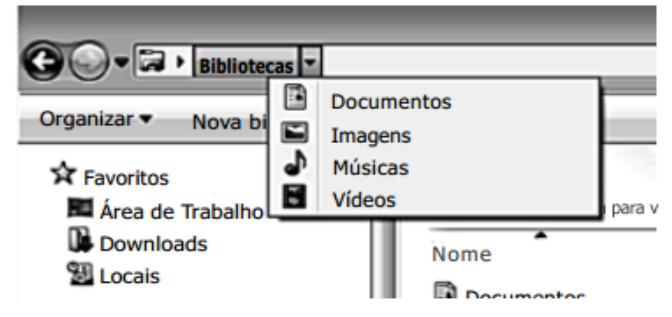

II. A barra de endereços aceita que o usuário digite manualmente um diretório, como por exemplo c:\

III. A barra de endereços aceita que o usuário digite um endereço web, como por exemplo http://www.vunesp.com.br. Porém, nesse caso, o Windows Explorer abre automaticamente o navegador padrão para tentar carregar o endereço informado.

Está correto o contido em:

(A) I, apenas.

- (B) II, apenas.
- (C) II e III, apenas.
- (D) I, II e III.

### **QUESTÃO 24**

A imagem abaixo mostra parte da barra de ferramentas do Word em um arquivo em edição. Se o usuário pretende alterar a orientação do texto de "retrato" para "paisagem", ele consegue fazer isso ao clicar com o *mouse* sobre a guia:

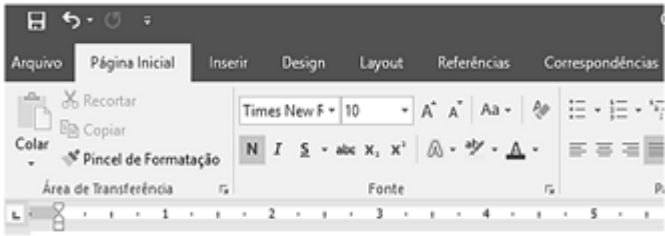

- (A) Inserir
- (B) Design
- (C) Layout
- (D) Referências

### **QUESTÃO 25**

Dada a planilha abaixo, do Microsoft Excel, assinale a alternativa que apresenta a fórmula correta a ser utilizada para calcular o valor total apresentado na célula B7:

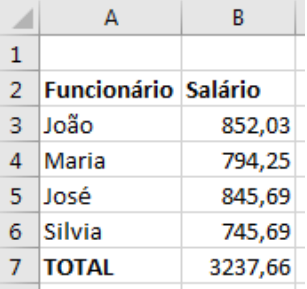

(A) =TOTAL(B3+B6) (B) =TOTAL(B3-B6) (C) =SOMA(B3-B6) (D) =SOMA(B3:B6)

### **QUESTÃO 26**

Os principais navegadores, como o Google Chrome, o Microsoft Edge e o Mozilla Firefox, apresentam o ícone de uma estrela  $\sim$  próximo à extremidade direita da barra de pesquisa. Este ícone:

(A) indica que o site está entre os 10 mais acessados.

(B) indica que o site é seguro.

(C) é utilizado para adicionar o site aos favoritos.

(D) é utilizado para mostrar o histórico dos sites visitados.

### **QUESTÃO 27**

A figura abaixo apresenta um texto para ser formatado no editor de texto Microsoft Word.

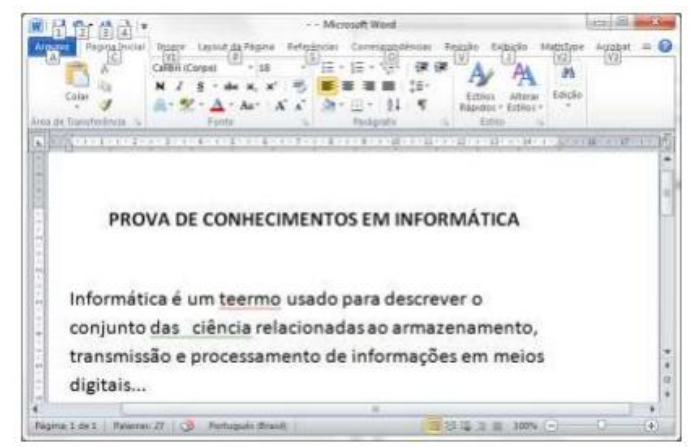

Este texto apresenta algumas palavras sublinhadas, que indicam:

(A) Erros de pontuação, que podem ser corrigidos

clicando no ícone  $\mathbf{A}$ 

(B) Erros de formatação, que podem ser corrigidos

 $clicando no  $ícone$$ 

(C) Erros de ortografia e de concordância, que podem ser corrigidos pelo corretor do Editor, clicando no

 $ícone$ 

(D) Erros de ortografia e de concordância, que podem ser corrigidos pelo corretor do Editor, clicando no

ícone .

### **QUESTÃO 28**

Considerando a figura abaixo assinale a alternativa que identifica corretamente os elementos indicados na numeração 1, 2, 3, 4, 5 e 6, respectivamente.

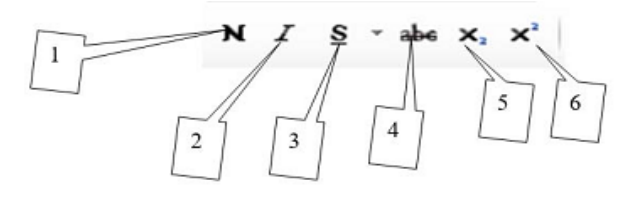

(A) Normal, Índice, Sublinhado, Tachado, Subscrito e Sobrescrito.

(B) Negrito, Itálico, Sublinhado, Tachado, Subscrito e Sobrescrito.

(C) Negrito, Itálico, Subscrito, Sublinhado, Fração e Sobrescrito.

(D) Normal, Itálico, Sublinhado, Riscado, Sobrescrito e Subscrito.

#### **QUESTÃO 29**

Um professor, por meio do MS-Excel 2010, em sua configuração padrão, elabora uma planilha de despesas, listando o item de despesa (coluna A), a ação relacionada (coluna B) e o valor gasto (coluna C). A imagem ANTES mostra a lista digitada pelo professor. Em virtude do crescimento dos itens, o professor utilizou um recurso que permite escolher uma ação específica e, com isso, verificar apenas os itens relacionados, como pode ser visto na imagem DEPOIS.

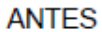

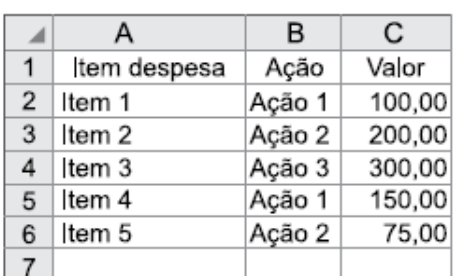

#### **DEPOIS**

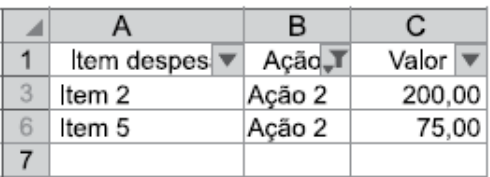

Assinale a alternativa que apresenta o recurso aplicado de acordo com o enunciado:

(A) AutoSoma.

(B) Pesquisar.

(C) Mostrar.

(D) Filtro.

### **QUESTÃO 30**

Considere os seguintes aplicativos: I. Chrome; II. Firefox; III. Internet Explorer; IV. Windows Explorer.

Da lista acima, são destinados à navegação na Internet somente os aplicativos:

(A) I e II; (B) I, II e III; (C) I, II e IV; (D) III e IV.

#### **RASCUNHO**

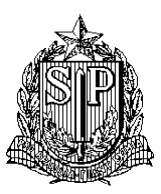

### **GOVERNO DO ESTADO DE SÃO PAULO SECRETARIA DE ESTADO DA EDUCAÇÃO DIRETORIA DE ENSINO – REGIÃO DE TAQUARITINGA**

**Processo Seletivo Simplificado – AGENTE DE ORGANIZAÇÃO ESCOLAR 2018**

# **FOLHA DE RESPOSTAS**

#### **Atenção:**

- $\checkmark$  Não rasure o gabarito;
- $\checkmark$  Não utilize corretivo;
- $\checkmark$  Preencha a alternativa correspondente à assinalada na prova;
- $\checkmark$  Questões em branco, rasuradas ou com mais de uma alternativa assinalada serão consideradas incorretas;
- Os espaços correspondentes às respostas das questões devem ser **totalmente preenchidos**, conforme exemplo:

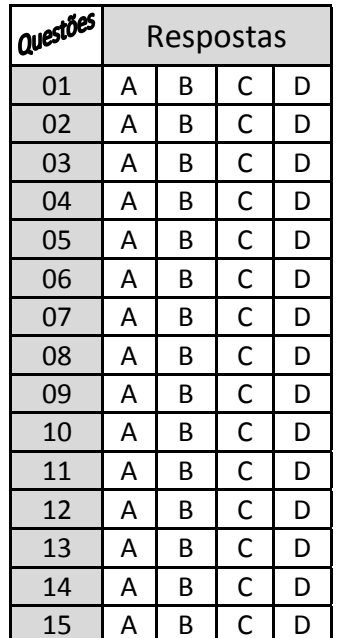

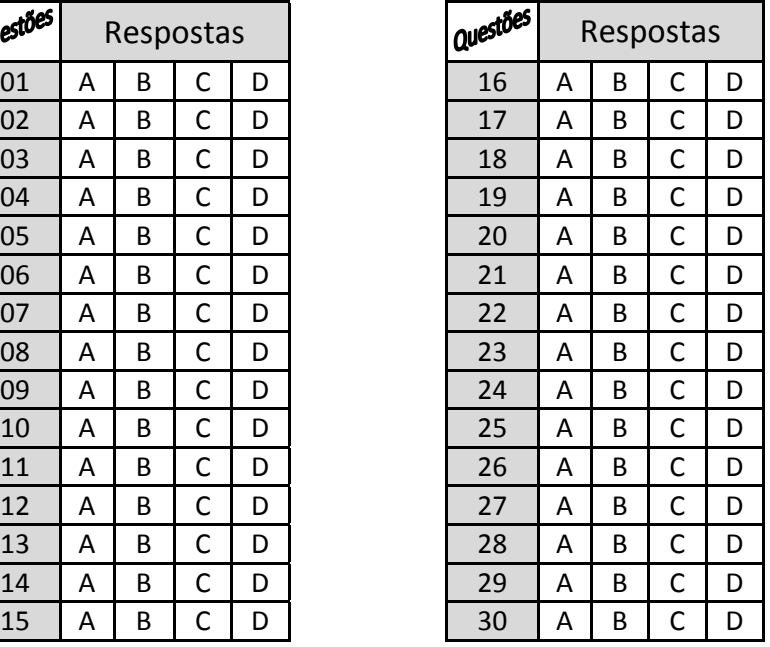

Nome do Candidato: \_\_\_\_\_\_\_\_\_\_\_\_\_\_\_\_\_\_\_\_\_\_\_\_\_\_\_\_\_\_\_\_\_\_\_\_\_\_\_\_\_\_\_\_\_\_\_\_\_\_\_\_\_\_\_\_\_\_\_\_

RG: \_\_\_\_\_\_\_\_\_\_\_\_\_\_\_\_\_\_\_\_\_\_\_\_\_\_\_\_\_\_\_\_\_\_\_\_\_\_\_\_\_\_\_\_\_\_\_\_\_\_\_\_\_\_\_\_\_\_\_\_\_\_\_\_\_\_\_\_\_\_\_\_\_\_